$sa_{r/1}$  ${}^{\mathcal{F} o}$ lha nº

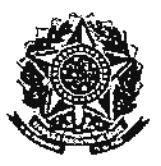

SERVIÇO PÚBLICO FEDERAL MINISTÉRIO DA EDUCAÇÃO UNIVERSIDADE FEDERAL RURAL DA AMAZÔNIA

PARECER DA AUDITORIA INTERNA

EXERCÍCIO : 2010 ENTIDADE : UFRA/PA CÓDIGO  $: 153034$ **CIDADE** : BELÉM/PA

## $1.$ Controles internos administrativos

A Auditoria Interna da UNIVERSIDADE FEDERAL RURAL DA AMAZÔNIA, apresenta a seguir o Parecer sobre a gestão de 2010, com base na INSTRUÇÃO NORMATIVA TCU Nº 063/2010.

Os controles internos administrativos, em qualquer organização, são essenciais para racionalizar e aproveitar ao máximo a estrutura posta a disposição do público afim de que as Instituições atinjam suas finalidades de forma a atender todos os princípios da administração pública.

O ano de 2010, de fato, foi o quarto de criação da Unidade de Auditoria Interna desta IFES, e por este fato, vem se quebrando as barreiras que dificultam a implementação da cultura de controle na Instituição. Não obstante, neste quarto ano de atuação da Auditoria Interna da UFRA, algumas mudanças puderam ser vistas, como por exemplo, o aumento no números de processos licitatórios, quando no passado a grande maioria das compras eram feitas através de processos maus executados de dispensa de licitação, fugindo-se a regra que é o processo licitatório dentro da Administração Publica, e, consequentemente um melhor aproveitamento dos recursos financeiros da Instituição, organização dos contratos e convênios em execução e em vigência, dentre outros, que antes da existência de uma Unidade de Auditoria Interna não existiam.

Atualmente o protocolo da UFRA passou por uma total informatização, inclusive com a implementação de sistema unificado o que proporciona o controle da evolução de documentos e processos, pelo usuário do sistema, on-line. Tal situação facilita a localização de processos e documentos, o que combaterá de forma inquestionável a morosidade na tramitação de documentação bem como evitará perdas e extravios de documentos.

Com a mudança de equipe na Divisão de Patrimônio espera-se postura proativa atribuindo assuma responsável que  $\circ$ responsabilidades aos agentes. Na UFRA o setor é deficiente de equipamentos e de pessoal, porém, tal situação não elide a responsabilidade, que diga-se de passagem, é de suma importância para que seja feito o efetivo controle dos bens patrimoniais da Instituição.

Na área de gestão de pessoas ficou bastante claro a falta de normatização interna para determinados casos. Porém, há que se destacar o esforço da equipe da SGDP e Setor de Direito e Deveres em priorizar a capacitação técnica dos servidores; bem como, manter organizado o arquivo corrente e aperfeiçoar os controles da movimentação, de admissão e de desligamento de servidores, além de atentar para o atendimento das recomendações O boletim de serviço, importante veículo oficial de TCU. divulgação dos atos da gestão de pessoal, continua com sua publicação tardia.

gargalos identificados pelos trabalhos de Um dos auditoria é com relação aos processos de sindicância e processos administrativos disciplinares que vão desde a falta ou atraso demasiado de designação das comissões até a falta de conclusão dos processos. Tal situação pode causar sensação de impunidade e estimula o descrédito da Administração. Porém, a Reitoria tem se empenhado em cobrar resultados do referidos processos.

atribuições e de definição das ausência de A responsabilidades é resultante da falta de normas internas para cada setor, tal situação aos poucos está sendo modificada com a edição de normas internas expedidas pelos Conselhos que compõem a estrutura organizacional da UFRA, como por exemplo, a questão do auxilio financeiro para discentes, docentes e técnicos

SAF I UFI

administrativos participarem de congressos de seus interesses, normas internas para concurso público, como já recomendou o Ministério público Federal, etc...

De todo o exposto, verificamos que os controles internos administrativos ainda não são fortes o suficiente para identificar todos os problemas existentes na Instituição, porém, podem contribuir de forma decisiva para a implementação de melhorias imprescindíveis para o perfeito funcionamento da Instituição Pública. Dada a situação em que se encontram os controles, verifica-se que não são eficientes no sentido de minimização de eventuais riscos. No entanto, sugere-se que a Auditoria Interna da UFRA seja contemplada e devidamente aparelhada tanto com equipamentos e pessoal, para que dessa forma consiga exercer sua função e desta forma assessorar a Administração Superior em sua Gestão.

Belém, 31 de março de 2010.

ARMANDÓ BARROSO/DAZZOSTA JUNIOR AUDITOR INTERNO